## Der Seniorenbeirat informiert

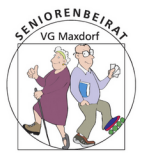

## Online PC-Kurs 5: Textverarbeitung für den Hausgebrauch

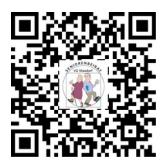

Auch im Whatsapp Zeitalter müssen Texte verfasst werden. Gleichgültig ob Bewerbungsschreiben, Reklamation oder Tagungsprotokoll, solch ein Schreiben sollte gut lesbar und klar gegliedert sein.

- Kopf- und Fußzeilen (mit Nummerierung der Seiten, Angabe der Gesamtseitenzahl, Datum und Verfasser) erleichtern die Zuordnung mehrerer Seiten zu einem Dokument.
- Zeilen-, Absatz- und Seitenumbrüche erhöhen die Lesbarkeit und bilden die Grundlage für automatisch erstellte Inhaltsangaben.
- die Nummerierung der Absätze stellt zusammengehörige Textblöcke übersichtlich dar; Bilder im Text sparen viele Worte.
- QR-Code oder URL verweisen auf externe Informationen; ein Wasserzeichen schützt den Text.
- Textfelder können beliebig platziert und unabhängig vom übrigen Text formatiert werden.
- Export in eine \*pdf-Datei vor dem Versenden macht den Text universal lesbar und kann vor Veränderungen schützen.

## **Auf unserer Homepage finden Sie Anleitungen zu obigen Überlegungen und Übungen zum Selbststudium.**

Die Anleitungen sind für LibreOffice-Writer geschrieben, ein kostenloses Programm, das sich mit MS-Word messen kann. MS-Word Texte können von Writer bearbeitet und im MS-Word Format gespeichert werden.